**Arithmetic 4 What result will be printed in** this program?

 $LET A = 3$ LET  $B = 2$ LET  $C = 9$ LET  $D = 4$ LET  $E = (A + B) \star (C - D)$ PRINT E LET  $E=5$ LET  $E = E \times E$ PRINT E

**Exercise Comparisons** 1 What value of X will be required for the PRINT message to be printed?

 $70$  LFT  $A = 5$  $80$  LET  $B = X$ 90 LET  $R = B - A$ 100 IF  $R = 0$  THEN GOTO 120 110 GOTO 10 120 PRINT "CONGRATULATIONS! YOU HAVE WON" 999 END

**• Comparisons 2** What is the smallest value of X that will make the program jump to line 300?

250 IF  $X > 6 * 100$  THEN GOTO 300

■ **Comparisons 3** What is the smallest value of Z that will make the program jump to the `congratulations' message?

340 IF Z < 10000 THEN GCTO 500 350 IF Z >= 10000 THEN GOTO 520 500 PRINT "YOUR SCORE IS TOO LOW. TRY AGAIN" 510 3010 600 520 PRINT "CONGRATULATIONS. YOU ARE NOW A MASTER'

530 GOTO 700

**Print 1 Assume that the value of T is 50. Write** a PRINT statement that will print THE VALUE OF T IS 50. Hint: Put the `message' in double quotes, use a semi-colon and the variable name.

**Print 2** Look at the following short program and complete the PRINT statement so that the program will print a score message like this:

SOFRY, BUT YOUR SCORE OF 175 IS TOO LOW

Complete the line so that the actual value of the score can vary each time.

620 REM VARIABLE S IS THE SCORE SO FAR 620 IF  $S \leq 500$  THEN GOTO 640 630 GOTO 700 640 PRINT "SORRY"

■ **Print 3** What message will be printed when the program is run?

200 LET AS= THE HOME COMPUTER COURSE ?" 210 LET 3\$ = "HOW DO YOU LIKE 220 PRINT BS 230 PRINT AS

**Input 1 INPUT is one way of assigning a value** to a variable. If the following program is run, which key will need to he pressed for the program to print out an answer of 12?

60 INPUT N 70 LET  $N = N \times 2$ 80 PRINT N

**Input 2** What will be printed here?

100 PRINT "PLEASE TYPE YOUR NAME" 110 INPUT NS 120 PRINT "HI ";NS;"I'M YOUR COMPUTER"

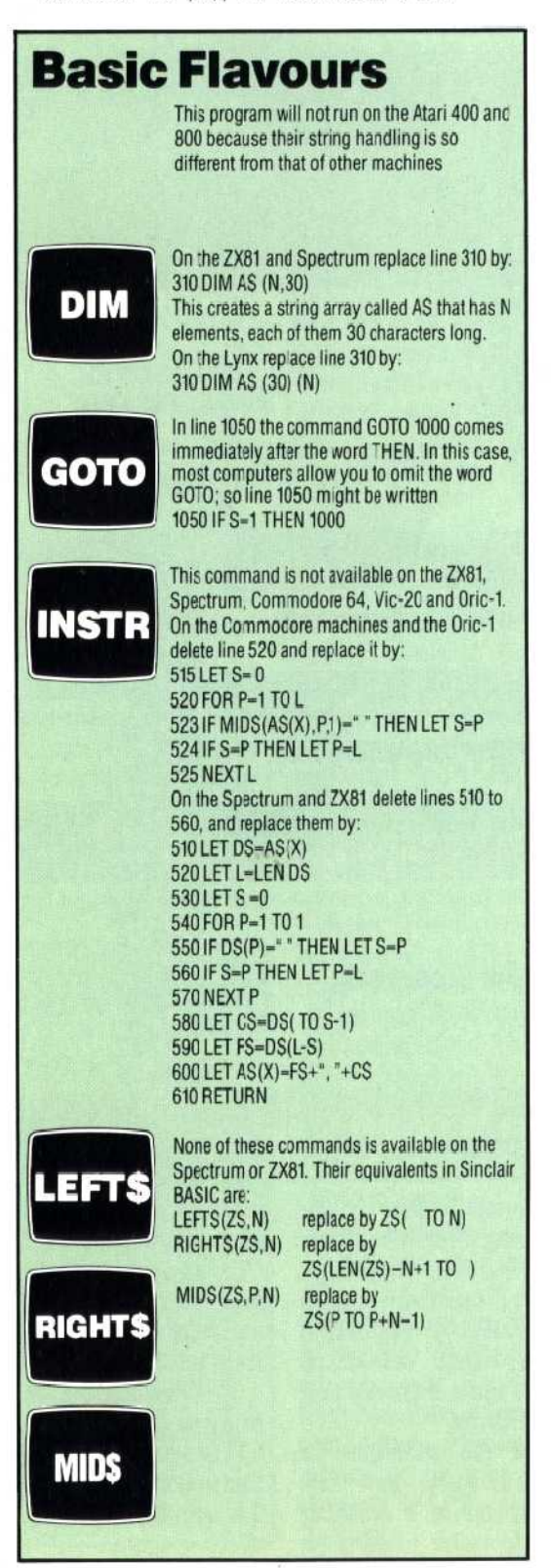